# Årsredovisning 2023 HSB Brf Frigg nr 277 i Haninge

716418-6806

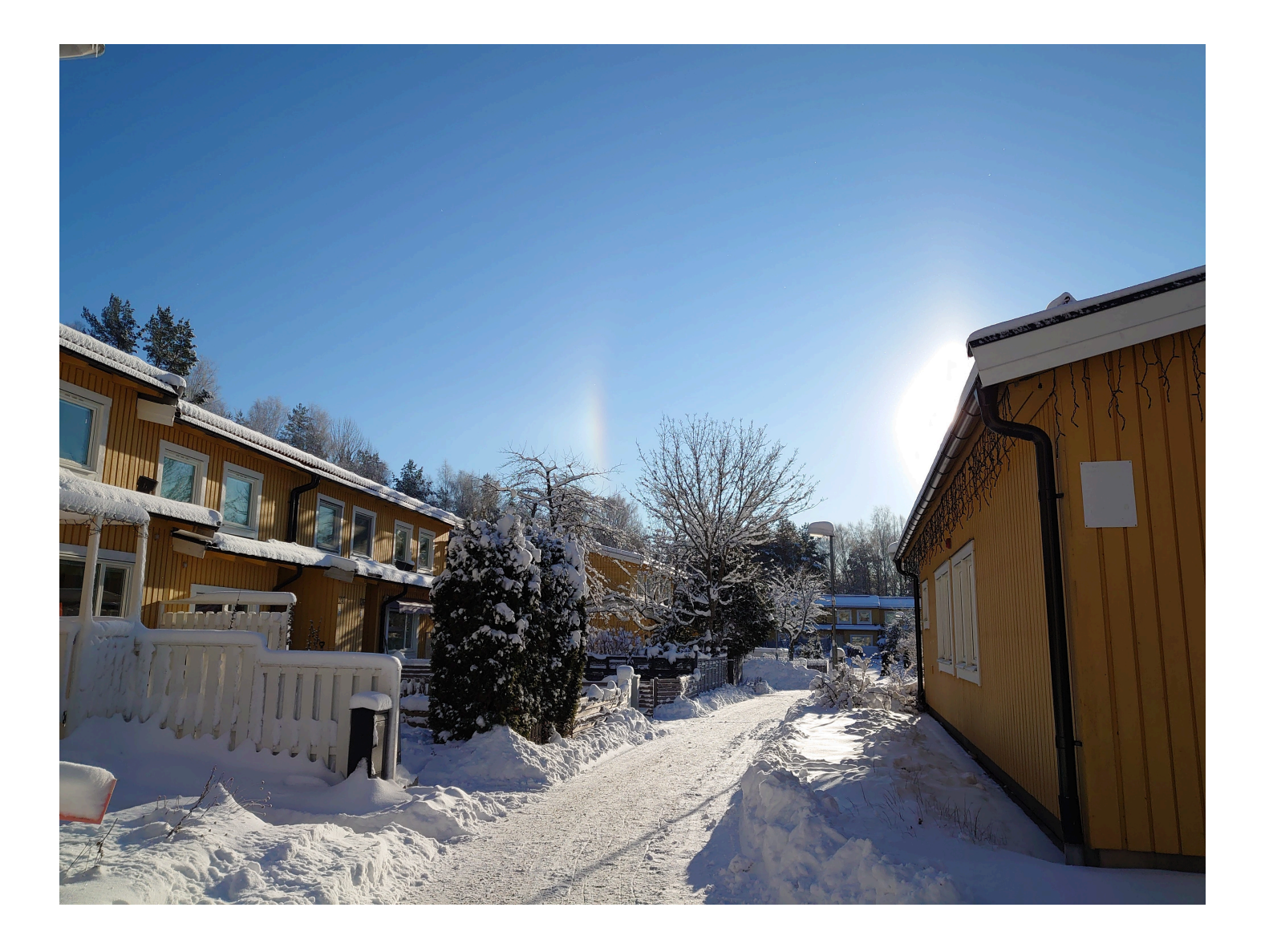

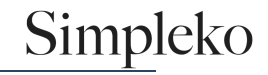

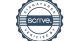

# Välkommen till årsredovisningen för HSB Brf Frigg nr 277 i Haninge

Styrelsen upprättar härmed följande årsredovisning för räkenskapsåret 2023-01-01 - 2023-12-31. Om inte annat särskilt anges redovisas alla belopp i kronor (SEK).

#### Innehåll

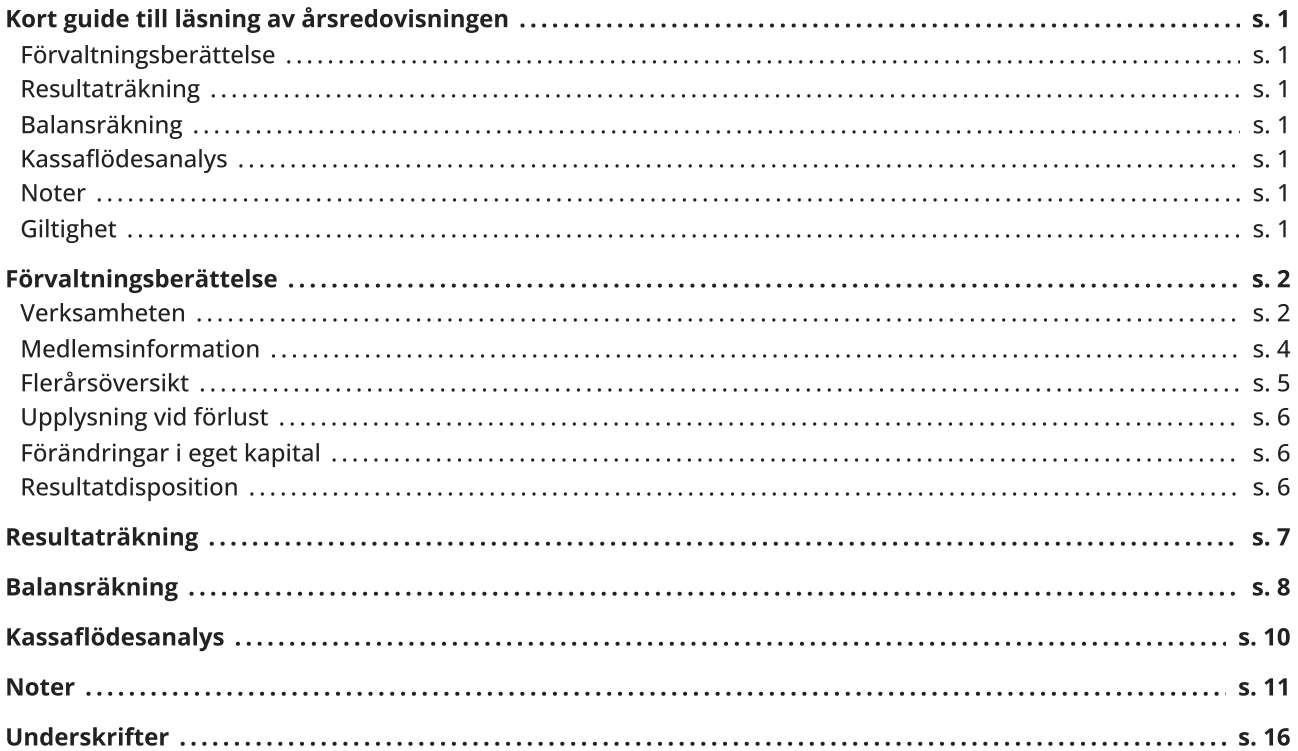

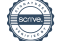

### <span id="page-2-0"></span>Kort guide till läsning av årsredovisningen

#### <span id="page-2-1"></span>Förvaltningsberättelse

Förvaltningsberättelsen innehåller bland annat en allmän beskrivning av bostadsrättsföreningen och fastigheten. Du hittar också styrelsens beskrivning med viktig information från det gångna räkenskapsåret samt ett förslag på hur årets vinst eller förlust ska behandlas, som föreningsstämman beslutar om. En viktig uppgift som ska framgå i förvaltningsberättelsen är om bostadsrättsföreningen är äkta eller oäkta eftersom det senare medför skattekonsekvenser för den som äger en bostadsrätt.

#### <span id="page-2-2"></span>Resultaträkning

I resultaträkningen kan du se om föreningen har gått med vinst eller förlust under räkenskapsåret. Du kan också se var föreningens intäkter kommit ifrån, och vad som har kostat pengar. Avskrivningar innebär att man inte bokför hela kostnaden på en gång, utan fördelar den över en längre tidsperiod. Avskrivningar innebär alltså inte något utflöde av pengar. Många nybildade föreningar gör stora underskott i resultaträkningen varje år vilket vanligtvis beror på att avskrivningarna från köpet av fastigheten är så höga.

#### <span id="page-2-3"></span>Balansräkning

Balansräkningen är en spegling av föreningens ekonomiska ställning vid en viss tidpunkt. I en årsredovisning är det alltid räkenskapsårets sista dag. I balansräkningen kan du se föreningens tillgångar, skulder och egna kapital. I en bostadsrättsförening består eget kapital oftast av insatser (och ibland upplåtelseavgifter), underhållsfond och ackumulerade ("balanserade") vinster eller förluster. I en balansräkning är alltid tillgångarna exakt lika stora som summan av skulderna och det egna kapitalet. Det är det som är "balansen" i balansräkning.

#### <span id="page-2-4"></span>Kassaflödesanalys

Kassaflödet är bostadsrättsföreningens in- och utbetalningar under en viss period. Många gånger säger kassaflödesanalysen mer än resultaträkningen. Här kan man utläsa hur mycket föreningens likviditet (pengar i kassan) har ökat eller minskat under året, och vilka delar av verksamheten pengarna kommer ifrån/har gått till.

#### <span id="page-2-5"></span>Noter

I vissa fall räcker inte informationen om de olika posterna i resultat- och balansräkningen till för att förklara vad siffrorna innebär. För att du som läser årsredovisningen ska få mer information finns noter som är mer specifika förklaringar till resultat- och balansräkning. Om det finns en siffra bredvid en rad i resultat- eller balansräkningen betyder det att det finns en not för den posten. Här kan man till exempel få information om investeringar som gjorts under året och en mer detaljerad beskrivning över lånen, hur stora de är, vilken ränta de har och när det är dags att villkorsändra dem.

#### <span id="page-2-6"></span>**Giltighet**

Årsredovisningen är styrelsens dokument. Föreningsstämman beslutar om att fastställa Resultat- och Balansräkningen, samt styrelsens förslag till resultatdisposition. I dessa delar gäller dokumentet efter det att stämman fattat beslut avseende detta.

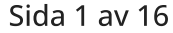

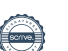

### <span id="page-3-0"></span>Förvaltningsberättelse

#### <span id="page-3-1"></span>Verksamheten

#### Allmänt om verksamheten

Föreningen har till ändamål att främja medlemmars ekonomiska intressen genom att i föreningens hus upplåta bostadsrättslägenheter under nyttjanderätt och utan tidsbegränsning.

Föreningen har sitt säte i Haninge.

#### Registreringsdatum

Bostadsrättsföreningen registrerades 1984-03-12. Föreningens nuvarande ekonomiska plan registrerades 1987- 01-28 och nuvarande stadgar registrerades 2018-09-11 hos Bolagsverket.

#### Äkta förening

Föreningen är ett privatbostadsföretag enligt inkomstskattelagen (1999:1229) och utgör därmed en äkta bostadsrättsförening.

#### Fastigheten

Föreningen äger och förvaltar fastigheterna nedan:

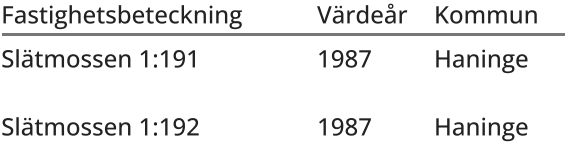

Föreningen innehar 67 bostadslägenheter i 9 radhuslängor samt en föreningsgård för eget bruk. Därtill innehar föreningen 33 garageplatser med eluttag för motorvärmare, i 5 garagelängor samt 51 parkeringsplatser.

Lägenhetsfördelning: st 3 rum och kök st 4 rum och kök st 5 rum och kök

Total bostadsyta: 6 430,5 kvm.

#### Försäkring

Fastigheterna är försäkrade hos Folksam.

I försäkringen ingår ansvarsförsäkring för styrelsen.

#### Styrelsens sammansättning

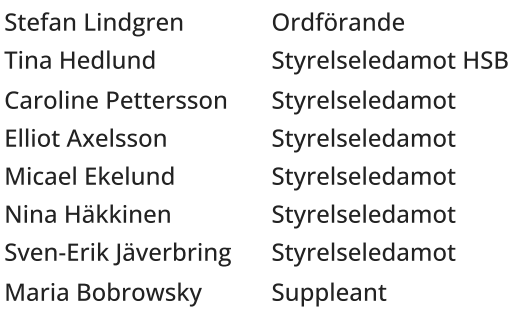

#### Sida 2 av 16

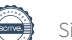

#### Valberedning

Zara Svensson (sammankallande) och Marijo Palavra.

#### Firmateckning

Firman tecknas av styrelsen, två i förening av ledamöterna.

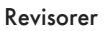

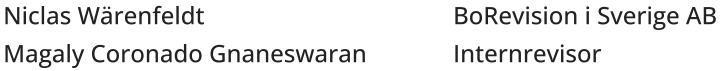

#### Sammanträden och styrelsemöten

Ordinarie föreningsstämma hölls 2023-05-17. En extra föreningsstämma hölls 2023-02-15 angående fasadmålning, godkännande av kulör. Styrelsen har under verksamhetsåret haft 12 protokollförda sammanträden.

#### Utförda historiska underhåll

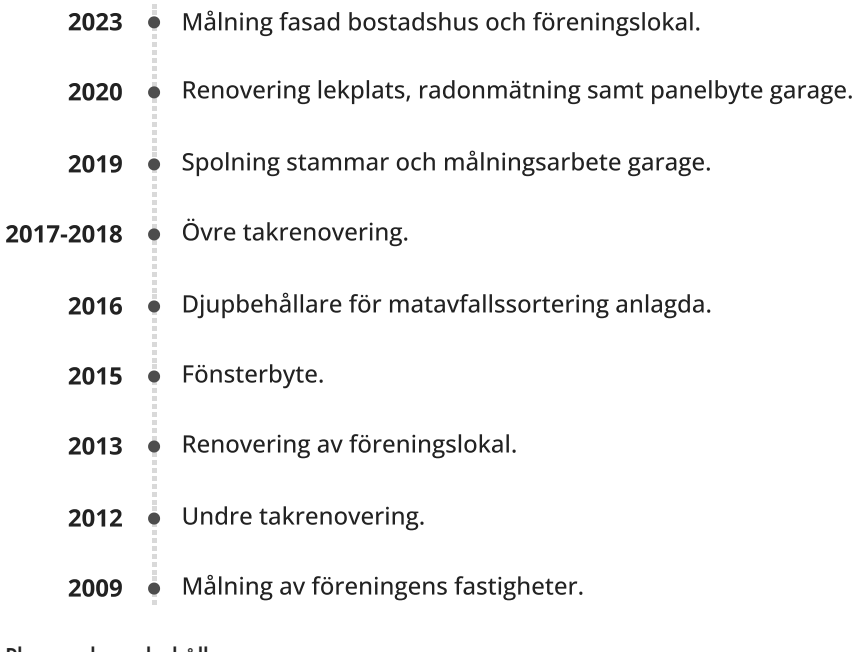

#### Planerade underhåll

Fortsatt målning fasad bostadshus och föreningslokal. 2024

#### Avtal med leverantörer

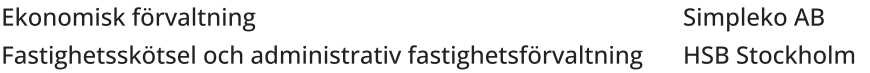

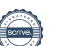

#### Övrig verksamhetsinformation

Enligt styrelsebeslut debiteras köparen vid varje överlåtelse en expeditionsavgift på 2,5% av ett prisbasbelopp. Pantsättningsavgift debiteras med 1% av ett prisbasbelopp vid varje pantsättning. Påminnelseavgift uttages med 60 kronor vid sen betalning.

Då stadgarna medger att medlem får upplåta sin bostadsrätt i andrahand får föreningen ta ut en särskild avgift för detta. Avgiften får uppgå till högst 10% av ett prisbasbelopp per år.

#### Väsentliga händelser under räkenskapsåret

Ekonomi

Årsavgifterna höjdes med 3% fr o m 2023-01-01 samt ytterligare 3% 2023-07-01 p g a ett högre ränteläge samt hög inflation. Beslut om höjning med 6% fr o m 2024-01-01.

Löpande reparationer har utförts till en kostnad av 571 786 kronor.

Reparationer enligt underhållsplan har uppgått till 5 448 125 kronor avseende fasadmålning. Kostnaden föreslås i resultatdispositionen att belasta den yttre reparationsfonden med 3 145 882 kronor.

#### <span id="page-5-0"></span>Medlemsinformation

Antalet medlemmar i föreningen vid räkenskapsårets början och slut var 110 st. Tillkommande och avgående medlemmar under året var 11. Det har under året skett 6 överlåtelser.

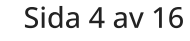

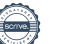

#### <span id="page-6-0"></span>Flerårsöversikt

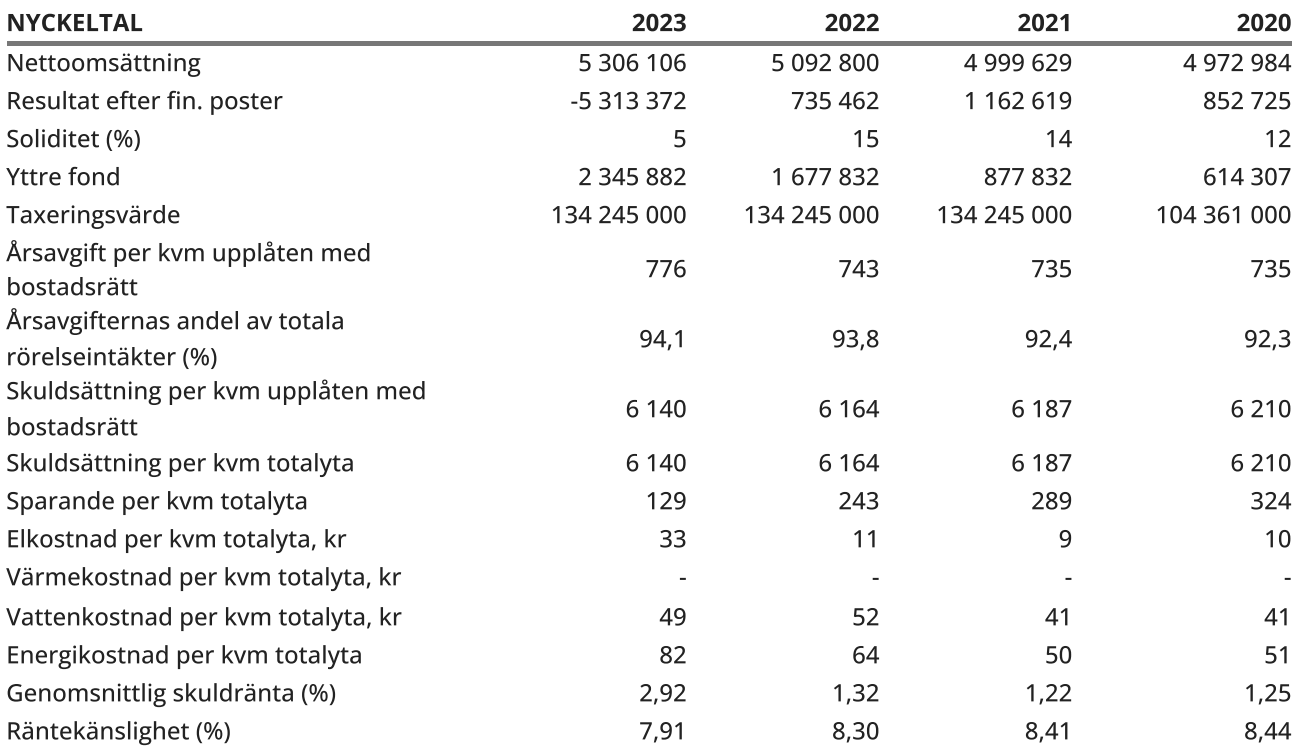

Soliditet (%) - justerat eget kapital / totalt kapital.

Nyckeltalet anger hur stor del av föreningens tillgångar som är finansierat med det egna kapitalet.

Skuldsättning - räntebärande skulder / kvadratmeter bostadsrättsyta respektive totalyta. Nyckeltalet visar hur högt belånad föreningen är per kvadratmeter. Nyckeltalet används för att bedöma möjlighet till nyupplåning.

Sparande - (årets resultat + avskrivningar + kostnadsfört planerat underhåll) / totalyta. Nyckeltalet visar hur många kronor per kvadratmeter föreningens intäkter genererar som kan användas till framtida underhåll. Nyckeltalet bör sättas i relation till behovet av sparande.

Energikostnad - (kostnad för el + vatten) / totalyta. Värme ingår ej. Nyckeltalet visar hur många kronor per kvadratmeter föreningen betalar i energikostnader.

Räntekänslighet (%) - räntebärande skulder / ett års årsavgifter.

Nyckeltalet visar hur många % årsavgiften behöver höjas för att bibehålla kassaflödet om den genomsnittliga skuldräntan ökar med 1 procentenhet.

Totalyta - bostadsyta och lokalyta enligt fastighetstaxeringen 6 430 kvm.

Årsavgifter - alla obligatoriska avgifter som debiteras ytor som är upplåtna med bostadsrätt och som definieras som årsavgift enligt bostadsrättslagen.

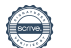

#### <span id="page-7-0"></span>Upplysning vid förlust

Föreningen gör i år en förlust med -5 313 tkr. Förlusten beror till stor del på utförda underhåll 5 448 tkr samt ökade räntekostnader med 631 tkr. Som en åtgärd att förbättra föreningens resultat har styrelsen under året 2023 höjt avgifterna vid två tillfällen med 3% och ytterligare 6% fr o m 2024-01-01. Styrelsen gör bedömningen att förlusten inte utgör någon fara för framtida ekonomiska åtaganden.

#### <span id="page-7-1"></span>Förändringar i eget kapital

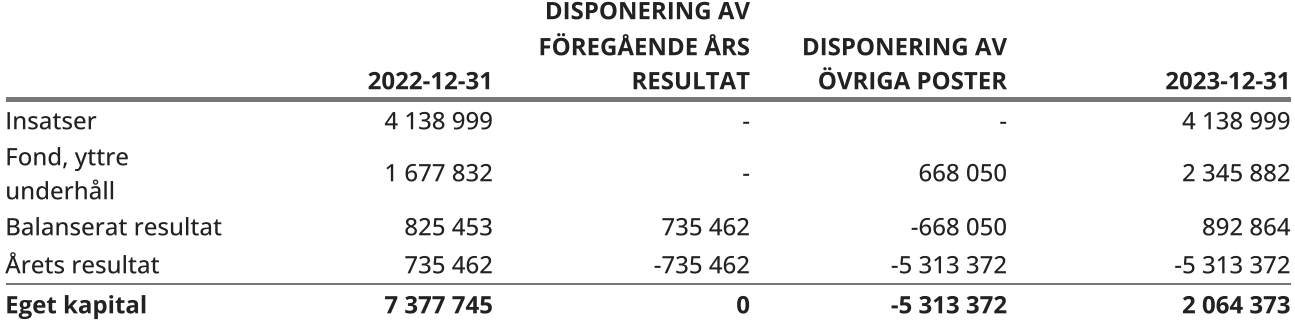

#### <span id="page-7-2"></span>Resultatdisposition

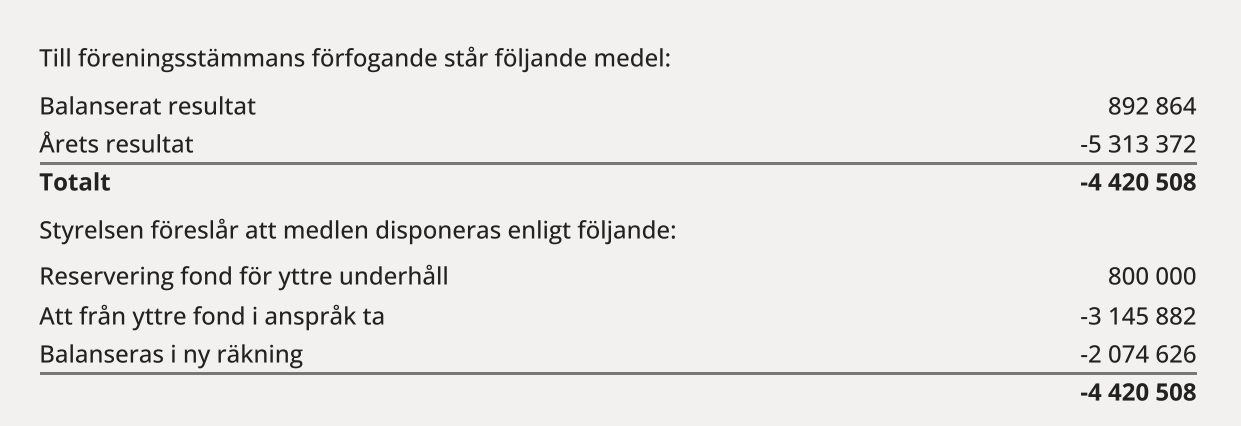

Den ekonomiska ställningen i övrigt framgår av följande resultat- och balansräkning samt kassaflödesanalys med tillhörande noter.

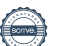

## <span id="page-8-0"></span>Resultaträkning

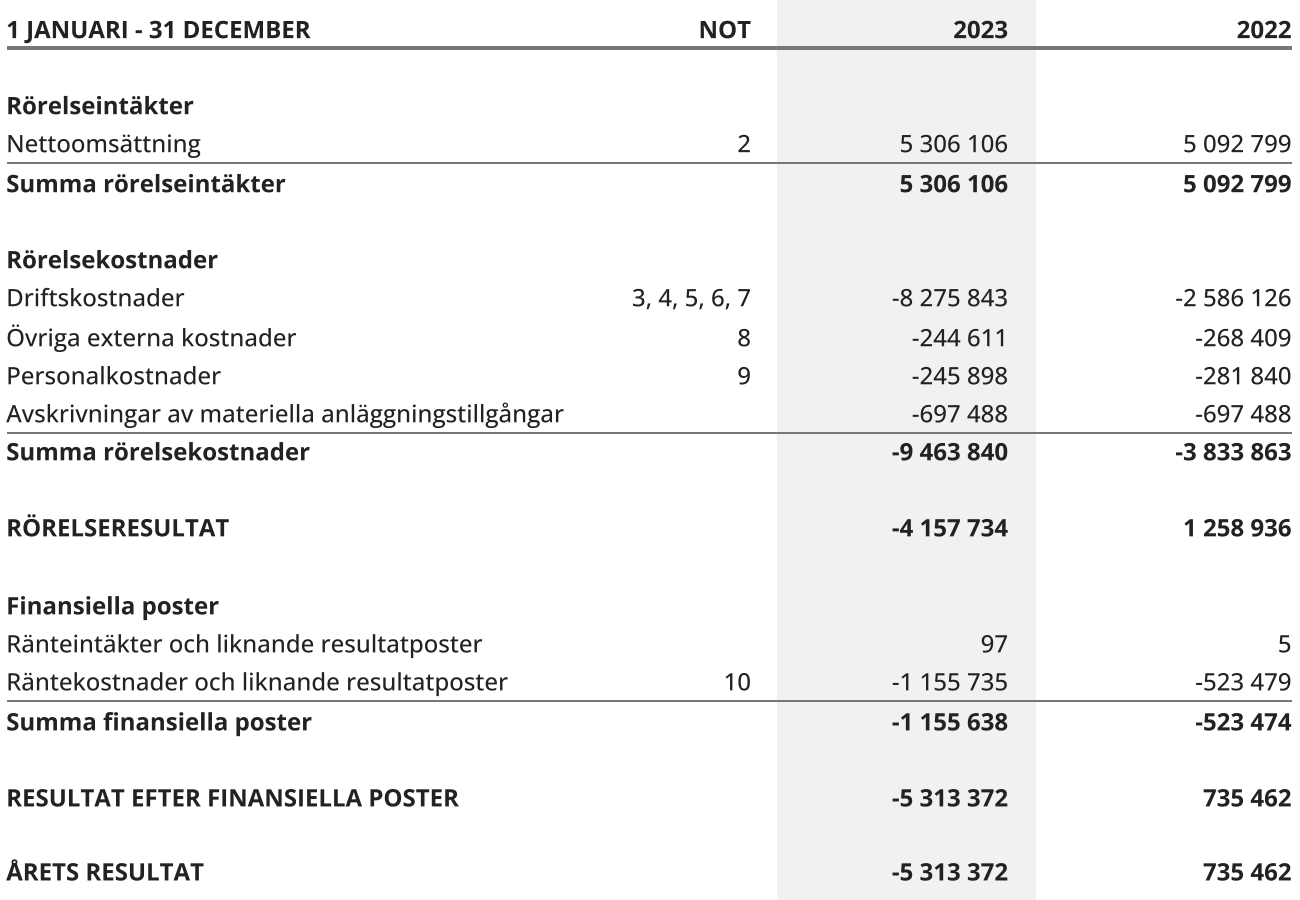

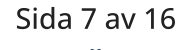

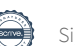

## <span id="page-9-0"></span>Balansräkning

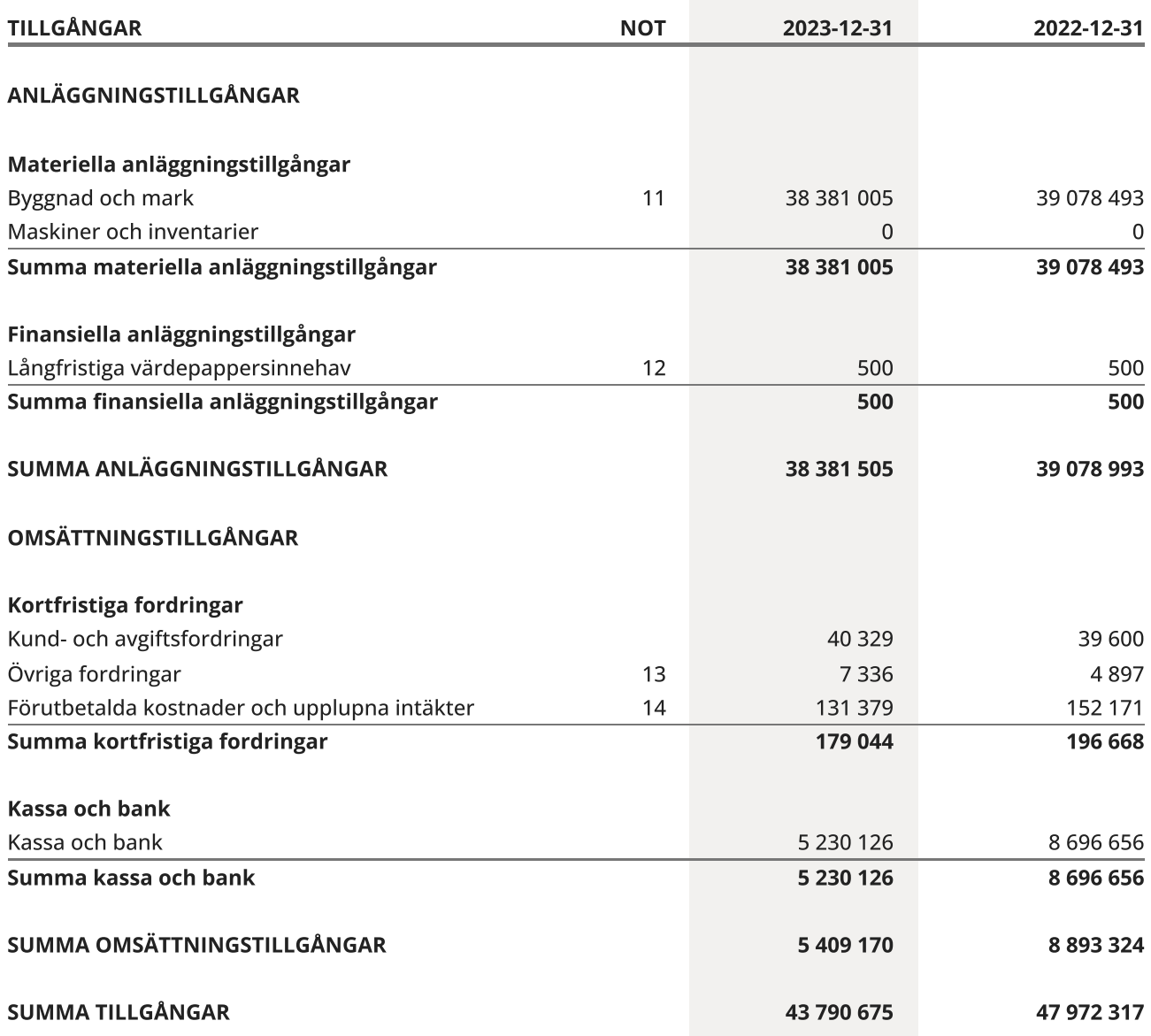

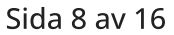

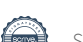

## Balansräkning

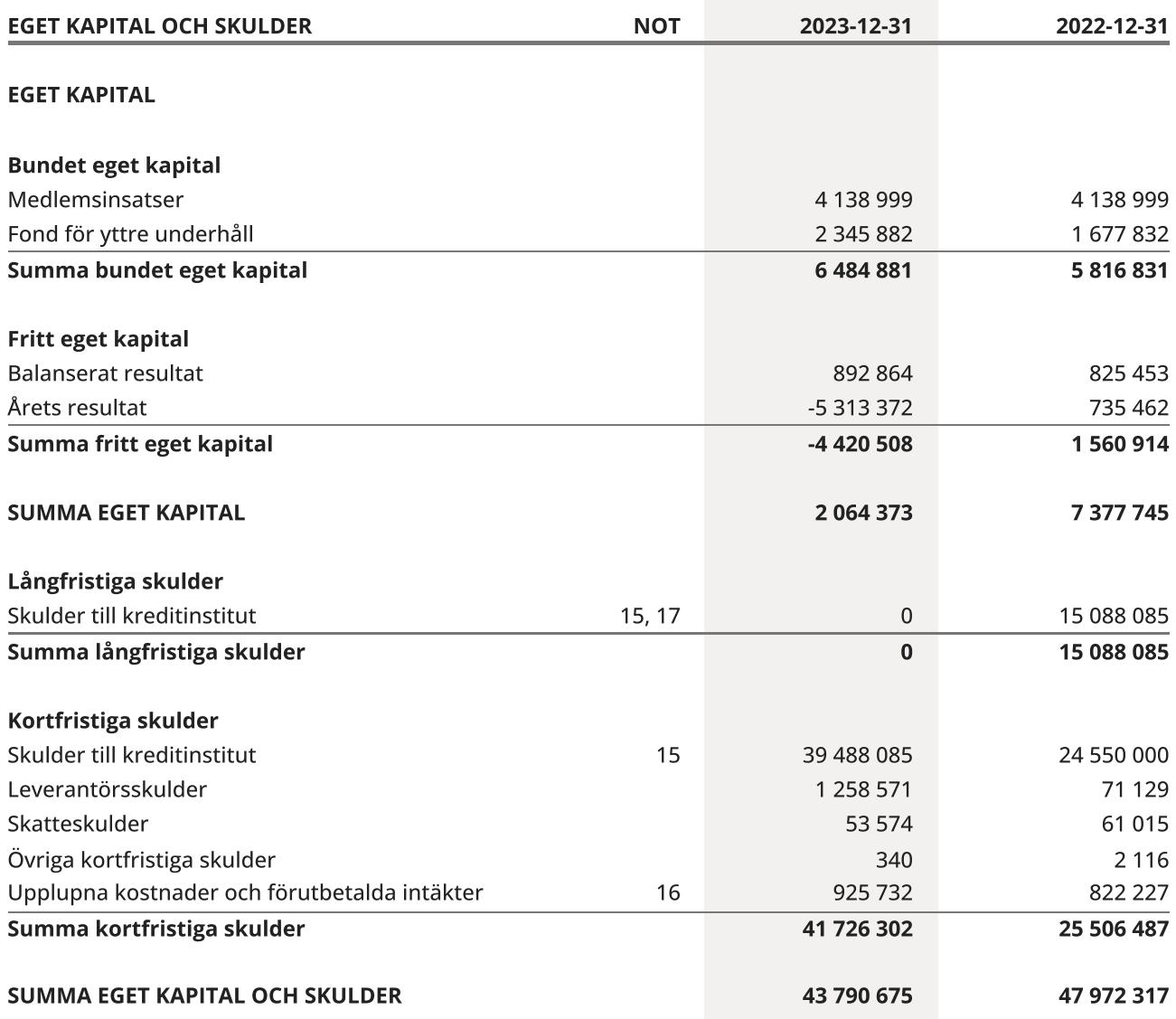

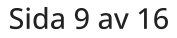

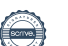

# <span id="page-11-0"></span>Kassaflödesanalys

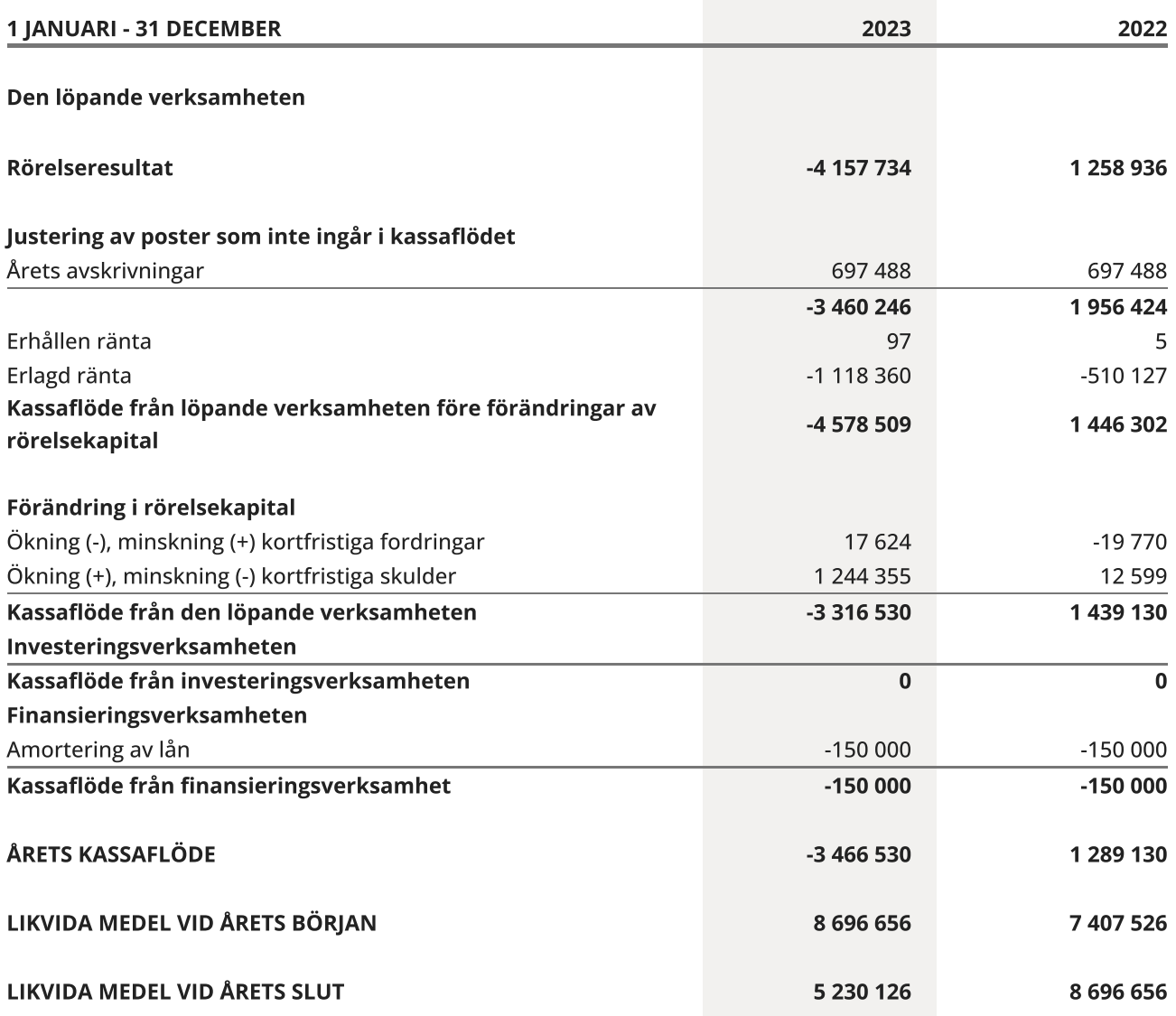

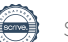

### <span id="page-12-0"></span>**Noter**

#### NOT 1, REDOVISNINGS- OCH VÄRDERINGSPRINCIPER

Årsredovisningen för HSB Brf Frigg nr 277 i Haninge har upprättats enligt Årsredovisningslagen och Bokföringsnämndens allmänna råd 2016:10 (K2), årsredovisning i mindre företag och 2023:1, kompletterande upplysningar m.m. i bostadsrättsföreningars årsredovisningar.

#### Redovisning av intäkter

Intäkter bokförs i den period de avser oavsett när betalning eller avisering skett.

#### Anläggningstillgångar

Materiella anläggningstillgångar redovisas till anskaffningsvärde minskat med avskrivningar. Byggnader och inventarier skrivs av linjärt över den bedömda ekonomiska livslängden. Avskrivningstiden grundar sig på bedömd ekonomisk livslängd av tillgången.

Följande avskrivningstider tillämpas:

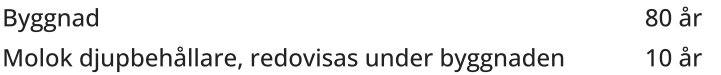

Markvärdet är inte föremål för avskrivning. Bestående värdenedgång hanteras genom nedskrivning. Föreningens finansiella anläggningstillgångar värderas till anskaffningsvärde. I de fall tillgången på balansdagen har ett lägre värde än anskaffningsvärdet sker nedskrivning till det lägre värdet.

#### Omsättningstillgångar

Fordringar upptas till det belopp som efter individuell prövning beräknas bli betalt.

#### Föreningens fond för yttre underhåll

Reservering till föreningens fond för yttre underhåll ingår i styrelsens förslag till resultatdisposition. Efter att beslut tagits på föreningsstämma sker överföring från balanserat resultat till fond för yttre underhåll och redovisas som bundet eget kapital.

#### Skatter och avgifter

För småhus är den kommunala avgiften 9 287 kronor per småhusenhet, dock högst 0,75 % av fastighetens taxeringsvärde.

#### Fastighetslån

Lån med en bindningstid på ett år eller mindre tas i årsredovisningen upp som kortfristiga skulder.

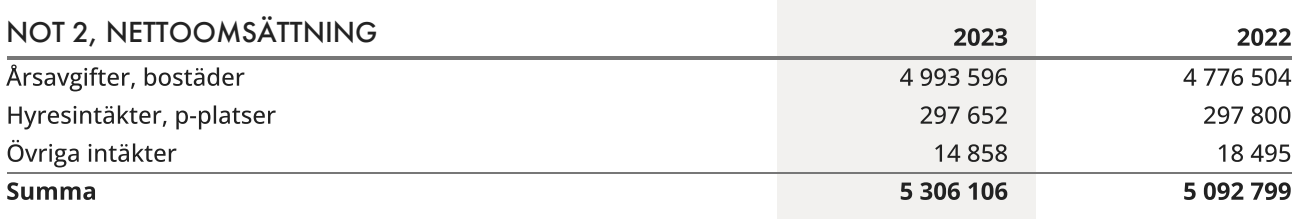

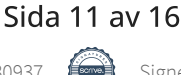

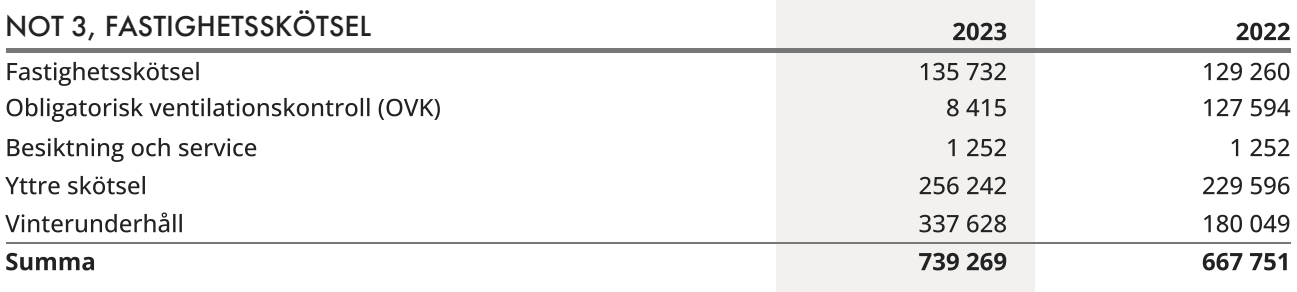

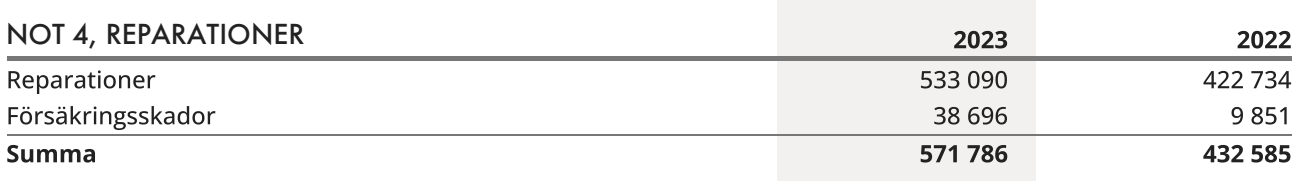

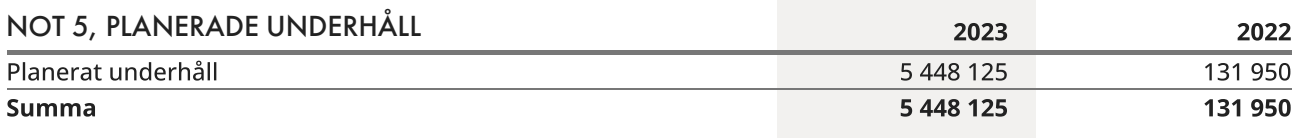

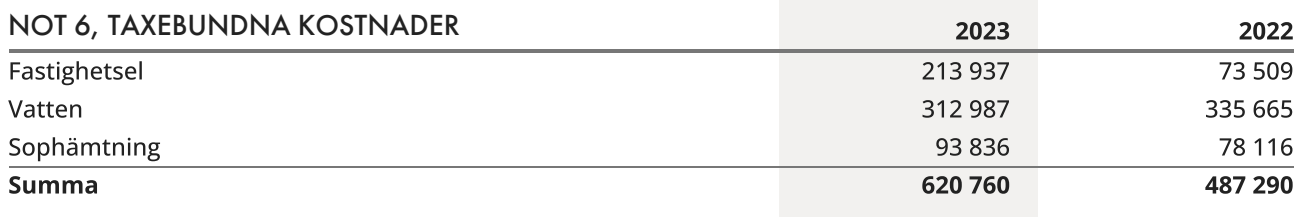

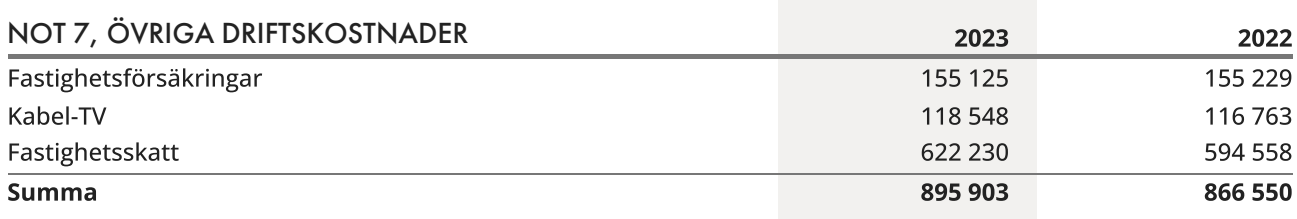

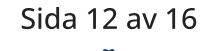

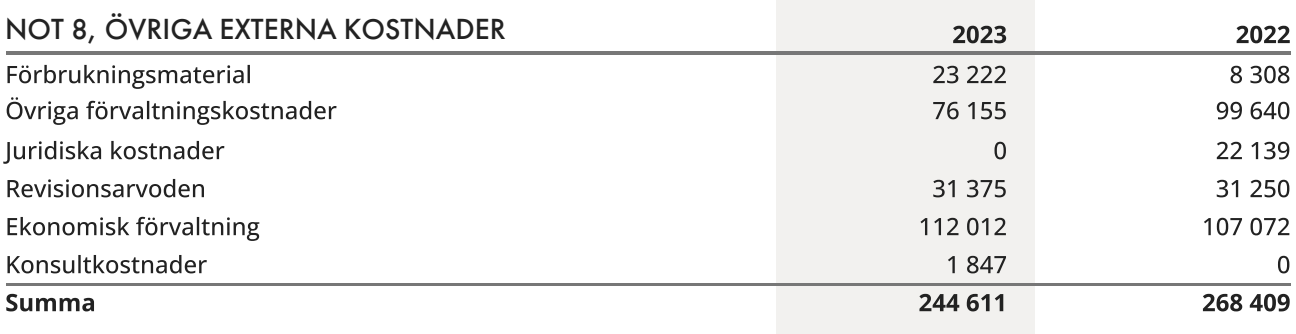

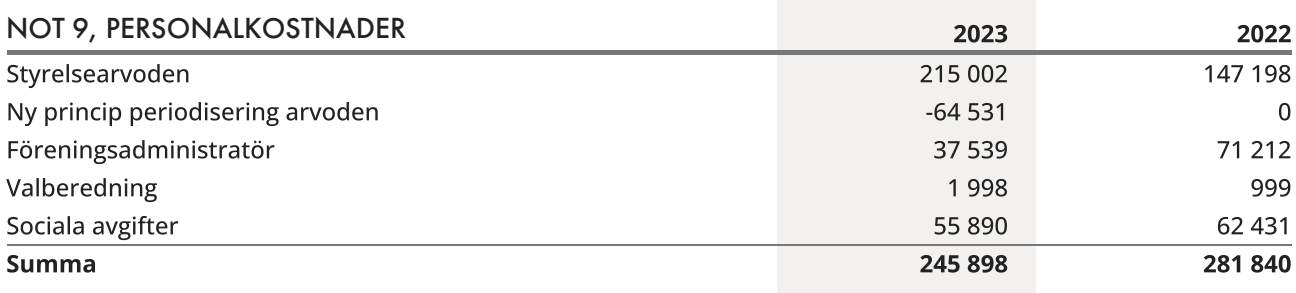

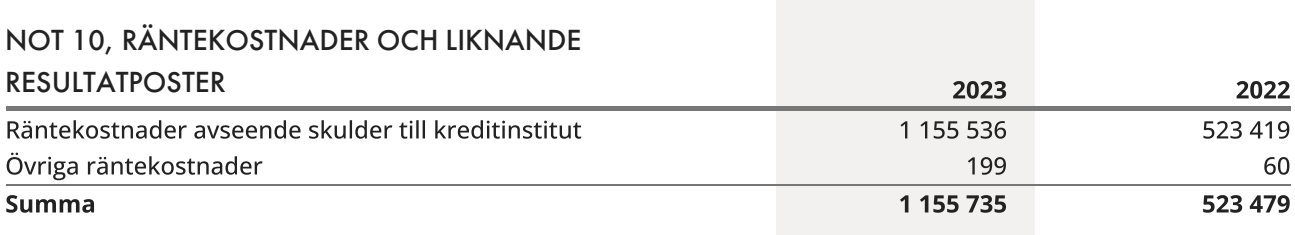

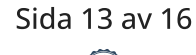

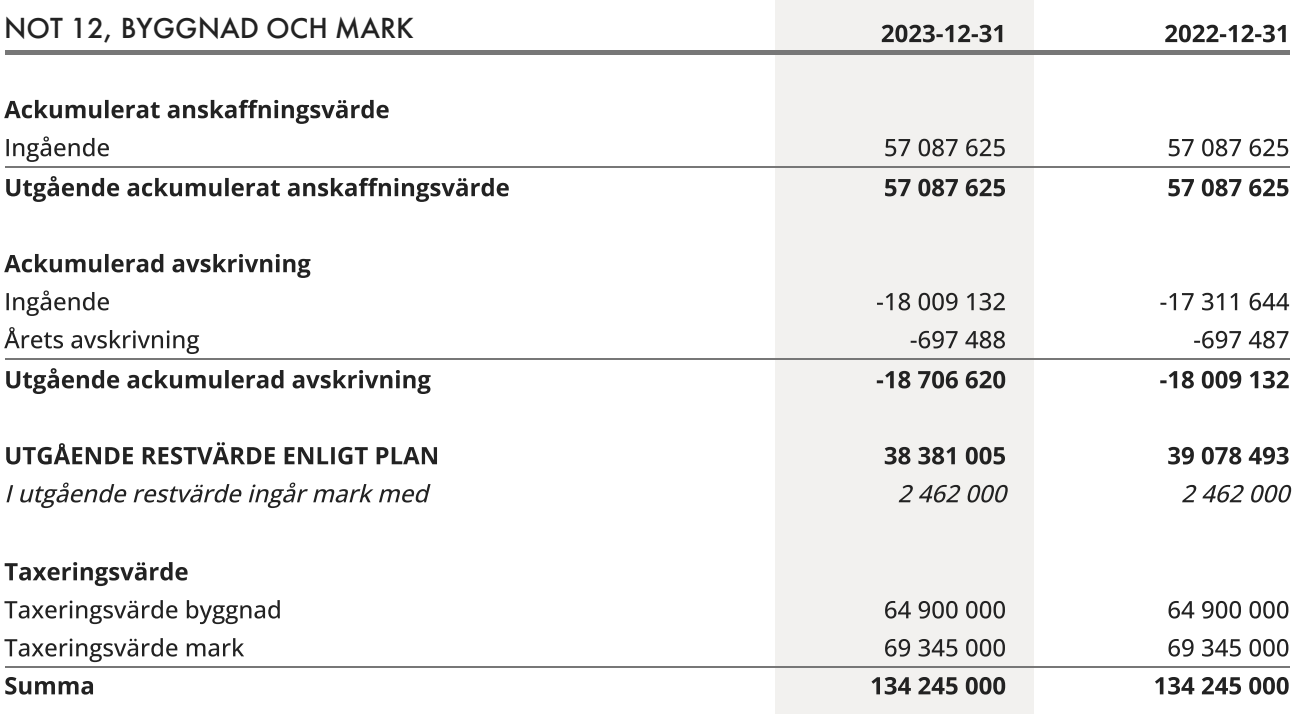

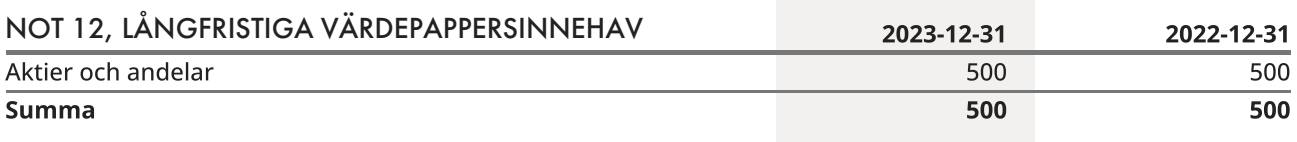

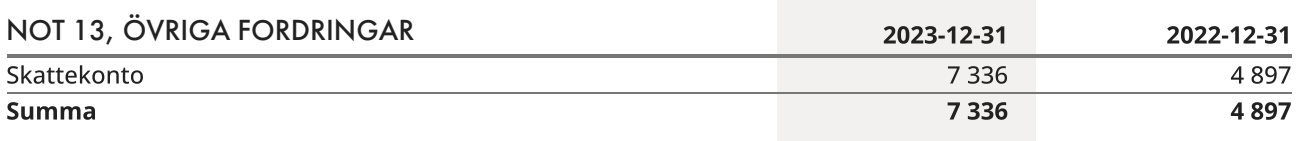

### NOT 14, FÖRUTBETALDA KOSTNADER OCH UPPLUPNA

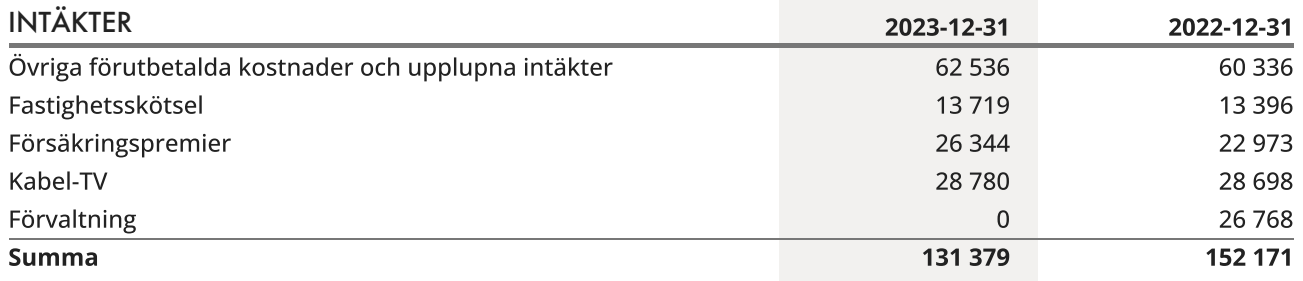

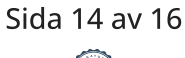

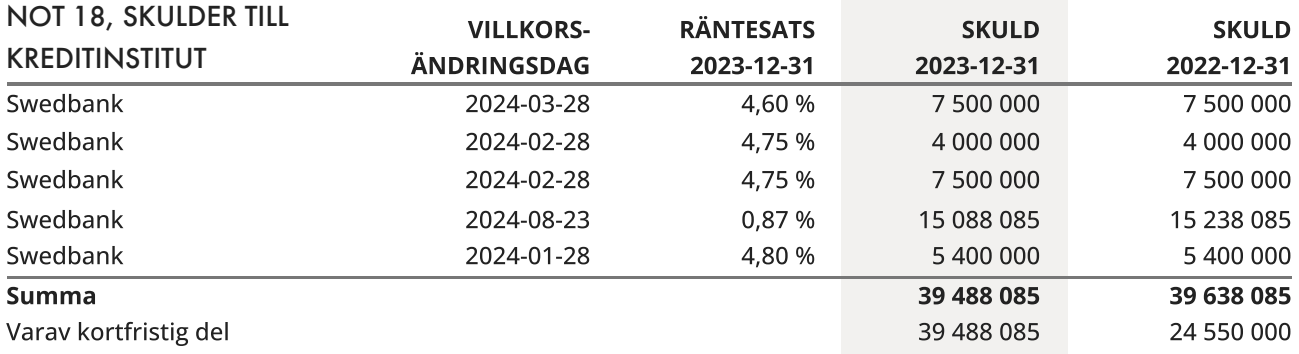

Om fem år beräknas skulden till kreditinstitut uppgå till 38 738 085 kr.

Enligt föreningens redovisningsprinciper, som anges i not 1, ska de delar av lånen som har slutbetalningsdag inom ett år redovisas som kortfristiga tillsammans med den amortering som planeras att ske under nästa räkenskapsår.

### NOT 16, UPPLUPNA KOSTNADER OCH FÖRUTBETALDA

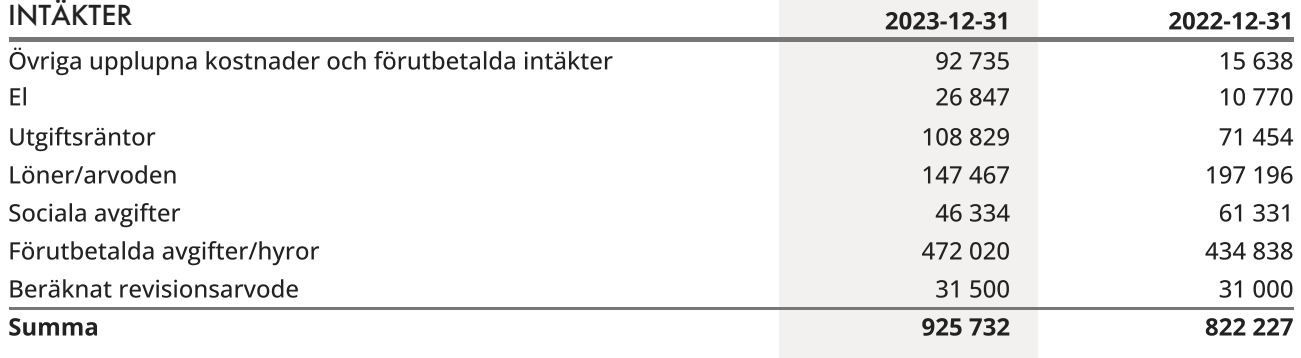

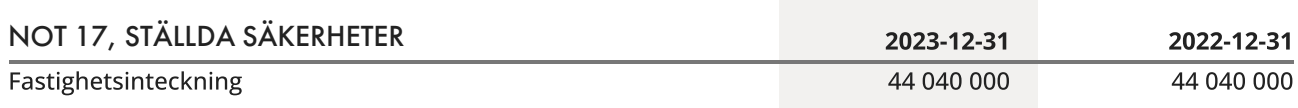

#### NOT 18, VÄSENTLIGA HÄNDELSER EFTER VERKSAMHETSÅRET

Årsavgifterna höjdes med 6% fr o m 2024-01-01.

# <span id="page-17-0"></span>Underskrifter

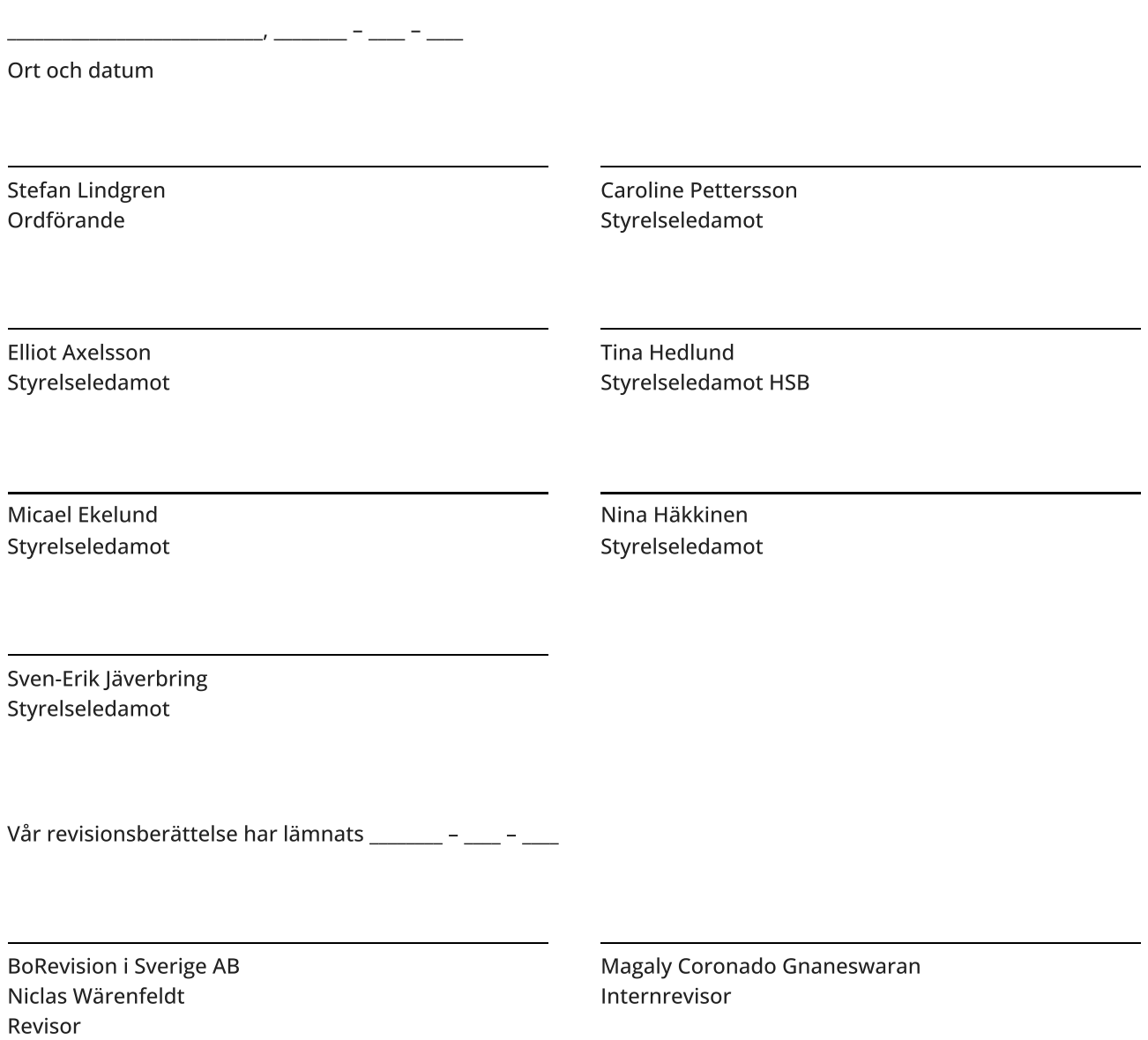

# Verifikat

Transaktion 09222115557515030937

### Dokument

HSB Brf Frigg nr 277 i Haninge, 716418-6806 - Årsredovisning 2023 Huvuddokument 18 sidor Startades 2024-04-12 09:53:34 CEST (+0200) av Susanne Andersson (SA) Färdigställt 2024-04-14 15:02:31 CEST (+0200)

#### Initierare

#### Susanne Andersson (SA) Simpleko susanne.andersson@simpleko.se

### Signerare

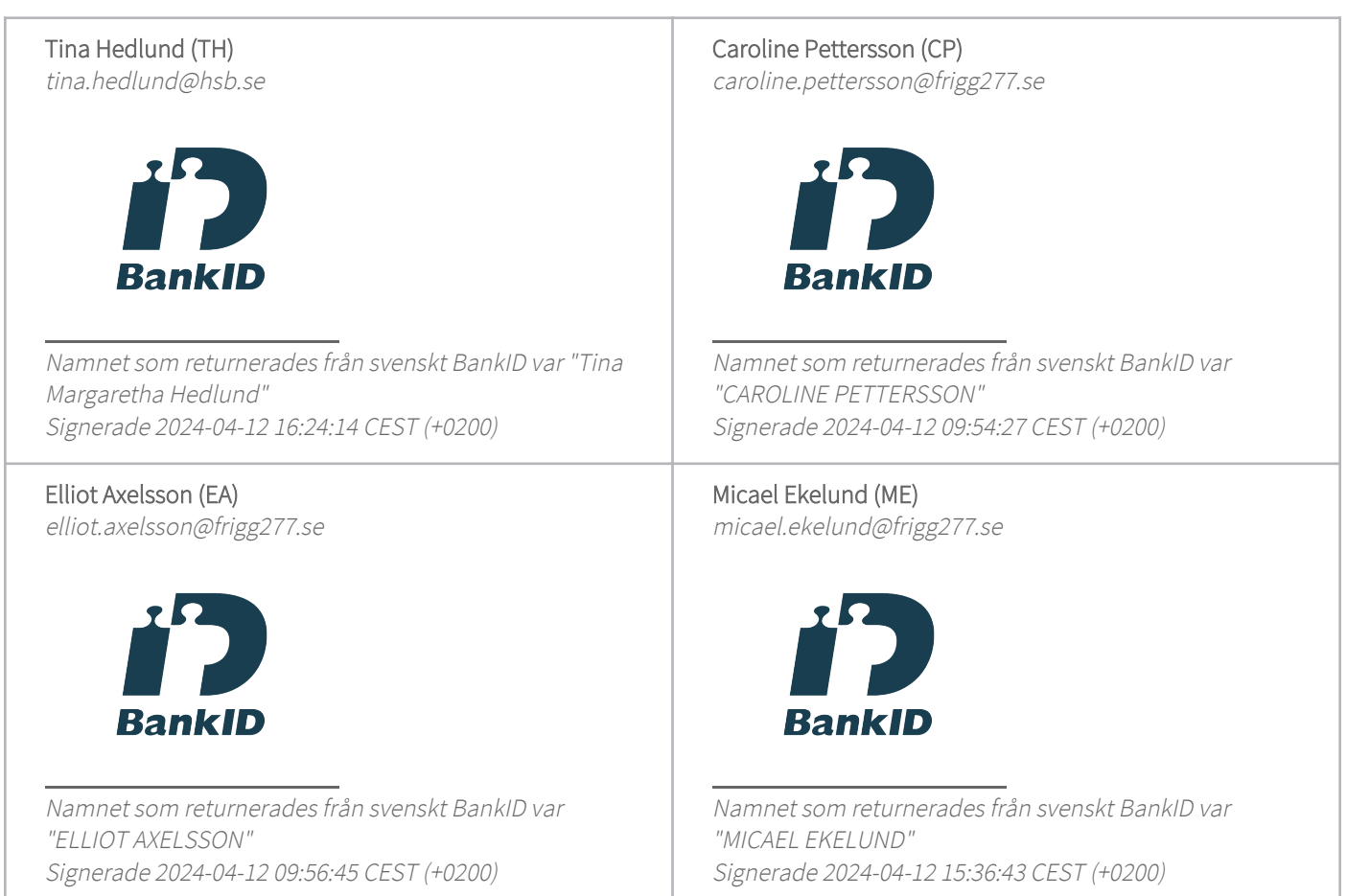

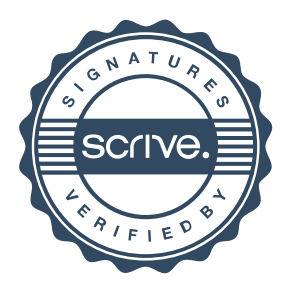

# Verifikat

Transaktion 09222115557515030937

#### Nina Häkkinen (NH)

nina.hakkinen@frigg277.se

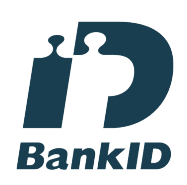

Namnet som returnerades från svenskt BankID var "NINA HÄKKINEN" Signerade 2024-04-12 11:20:23 CEST (+0200)

Sven-Erik Jäverbring (SJ) svenerik.javerbring@gmail.com

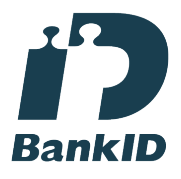

Namnet som returnerades från svenskt BankID var "SVEN-ERIK JÄVERBRING" Signerade 2024-04-12 10:18:13 CEST (+0200)

Magaly Coronado Gnaneswaran (MCG) magaly.coronado@outlook.com

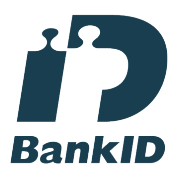

Namnet som returnerades från svenskt BankID var "Magaly Coronado Gnaneswaran" Signerade 2024-04-12 16:35:36 CEST (+0200)

Stefan Lindgren (SL) stefan.lindgren@frigg277.se

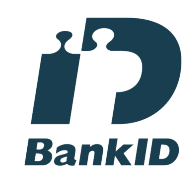

Namnet som returnerades från svenskt BankID var "STEFAN LINDGREN" Signerade 2024-04-12 11:16:41 CEST (+0200)

Niclas Wärenfeldt (NW) niclas.warenfeldt@borevision.se

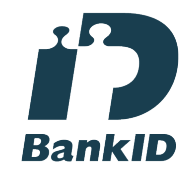

Namnet som returnerades från svenskt BankID var "Per Niclas Wärenfeldt" Signerade 2024-04-14 15:02:31 CEST (+0200)

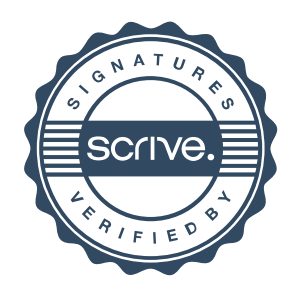

# Verifikat

Transaktion 09222115557515030937

Detta verifikat är utfärdat av Scrive. Information i kursiv stil är säkert verifierad av Scrive. Se de dolda bilagorna för mer information/bevis om detta dokument. Använd en PDF-läsare som t ex Adobe Reader som kan visa dolda bilagor för att se bilagorna. Observera att om dokumentet skrivs ut kan inte integriteten i papperskopian bevisas enligt nedan och att en vanlig papperutskrift saknar innehållet i de dolda bilagorna. Den digitala signaturen (elektroniska förseglingen) säkerställer att integriteten av detta dokument, inklusive de dolda bilagorna, kan bevisas matematiskt och oberoende av Scrive. För er bekvämlighet tillhandahåller Scrive även en tjänst för att kontrollera dokumentets integritet automatiskt på: https://scrive.com/verify

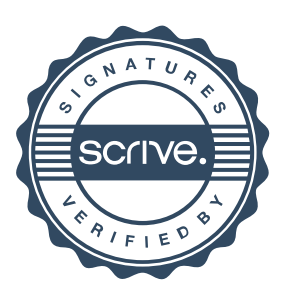